# ESopt使用の手引き

## ver 1.0.0

# 平成17年8月

## 大阪大学大学院基礎工学研究科 鈴木・草部研究室

ESopt は東京大学物性研究所において開発が進められた平面波展開法による第一 原理電子状態計算プログラム (opt と呼ぶ) を元にして内容を整理したプログラム・ パッケージである。物性研からは ISSP FPSOPT として公開版が提供されているが、 ESopt は機能を限定した上で Fortran 95 による修正を行っていることから、その派 生版であると言える。

旧 opt の特徴として、以下の2点が挙げられる。

- ソースコードの可読性の高さ
- 波動関数のもつ全自由度を同時に動かす CG 法の実現

前者の点は ESopt においても引き継がれ、Fortran 77 によるメモリ・アロケーショ ンの困難を回避するために生じた可読性の低下の問題を避ける方向で修正がなされ ている。また、後者は開発者の荻津格博士 (現米国ローレンス・リバモア研究所) に よるものであり、CG 法において波動関数に関して全自由度の同時最適化が実現さ れている稀な例であると言える。

この手引きの目的は、ESopt の基礎としている方程式系と実際のプログラムでの 実現例を比較することで、第一原理電子状態計算のプログラムをより身近にし、プ ログラム動作を理解しながら計算を実行する機会を、初心者にも提供することであ る。従って、基礎としている理論の完全な記述は目指さず、必要最低限のものに限 りながら、一方で幾つかの具体例において、プログラム上での実現例を紹介するこ とを目指している。

## 1 全エネルギーの表式

この節では、平面波展開法における全エネルギーの表式を与える。但し、実際の 第一原理計算における全エネルギーの具体的な計算方法を理解することを目的とす るため、擬ポテンシャルとして、ノルム保存型の擬ポテンシャルを適用した場合に ついて記述する。 $\mathbf{R}_I, \, Z_I, \, \hat{V}_I^{pseudo}(\mathbf{r}-\mathbf{R}_I)$ を  $I$  番目の原子のもつ原子座標、イオン 価数、擬ポテンシャルを表すとする。

まず、体積 Ω をもつ結晶の全エネルギーの表式として以下のものを用いる。

$$
E_{total} = E_{kin} + E_{el-el} + E_{xc} + E_{el-ion} + E_{ion-ion}.
$$
\n
$$
(1)
$$

ここで、 $E_{kin}$ は電子の運動エネルギー、 $E_{el-el}$ は電子間相互作用のうち電子密度分布 間の古典的な Coulomb 相互作用の部分(以下ハートレー・エネルギーと呼ぶ)、 $E_{xc}$ は交換相関エネルギー、 $E_{el-ion}$ は電子とイオン殻の Coulomb 相互作用、 $E_{ion-ion}$ は イオン殻同士の Coulomb 反撥エネルギーである。

それぞれの項は、実空間において以下のように表される。

$$
E_{kin} = \sum_{\mathbf{k},n,\sigma} \int_{\Omega} d\mathbf{r} \phi_{\mathbf{k},n,\sigma}^{*}(\mathbf{r}) \left(-\frac{1}{2}\nabla^{2}\right) \phi_{\mathbf{k},n,\sigma}(\mathbf{r}), \qquad (2)
$$

$$
E_{el-el} = \frac{1}{2} \iint_{\Omega} d\mathbf{r} \, d\mathbf{r}' \, \frac{n(\mathbf{r})n(\mathbf{r}')}{|\mathbf{r} - \mathbf{r}'|},\tag{3}
$$

$$
E_{xc} = \int_{\Omega} d\mathbf{r} \,\varepsilon_{xc}(n(\mathbf{r})) n(\mathbf{r}), \qquad (4)
$$

$$
E_{el-ion} = \sum_{\mathbf{k},n,\sigma} \sum_{I} \int_{\Omega} d\mathbf{r} \, \phi_{\mathbf{k},n,\sigma}^{*}(\mathbf{r}) \hat{V}_{I}^{pseudo}(\mathbf{r}-\mathbf{R}_{I}) \phi_{\mathbf{k},n,\sigma}(\mathbf{r}), \tag{5}
$$

$$
E_{ion-ion} = \frac{1}{2} \sum_{I,J} \frac{Z_I Z_J}{|\mathbf{R}_I - \mathbf{R}_J|}.
$$
\n(6)

ここで、一電子密度 n(r) は、

$$
n(\mathbf{r}) = \sum_{\sigma = \uparrow, \downarrow} n_{\sigma}(\mathbf{r}), \qquad (7)
$$

$$
n_{\sigma}(\mathbf{r}) = \sum_{\varepsilon_{\mathbf{k},n,\sigma} \leq E_F} |\phi_{\mathbf{k},n,\sigma}(\mathbf{r})|^2, \qquad (8)
$$

と与えられる。 $\phi_{\mathbf{k},n,\sigma}(\mathbf{r})$ はサンプルk点であるkにおいて、スピンσをもつn番目 のバンドにおける Kohn-Sham 軌道の波動関数である。そのエネルギーは $\varepsilon_{\mathbf{k},n\sigma}$ であ るとした。E<sup>F</sup> はこの仮想的一電子系におけるフェルミ・エネルギーである。

## 2 Dual space formalism

本パッケージでは、周期的境界条件のもとで、波動関数を平面波基底によって展 開して与える。Bloch の定理と Fourier 変換を用いることによって、それぞれの波動 関数は平面波の線型和によって以下のように表される。

$$
\phi_{\mathbf{k},n,\sigma}(\mathbf{r}) = \sum_{\mathbf{G}} \phi_{\mathbf{k},n,\sigma}(\mathbf{G}) \exp(i(\mathbf{k} + \mathbf{G}) \cdot \mathbf{r}) \ . \tag{9}
$$

ここで、G の和は逆格子の上でとる。

実際の計算では、実空間と逆格子空間(運動量空間)の両方を用いて計算が行わ れる。これは、交換相関エネルギーのように実空間で計算するのに適している積分 と、運動エネルギーなどのように逆格子空間で計算する方が用意な積分の双方を得 る必要があるからである。この方法は、"dual space formalism" と呼ばれている。こ の方法と高速 Fourier 変換 (FFT) を用いることによって、計算量を大きく減らすこ とができる。

Kohn-Sham 方程式の解は、逆格子空間において表現された波動関数 $\phi_{\mathbf{k},n,\sigma}(\mathbf{G})$ に 関して与えられるエネルギー汎関数の最適化問題として解かれる。そこで、ある波 動関数を与えたときに一電子密度を通して得られる各エネルギーを項ごとに与える ために、一電子密度の実空間および波数空間での表現を求めておく必要がある。そ の具体的な計算の手続きは以下の通りである。

数値的に表現するため、G は逆格子空間において有限な領域の内部でのみ考える 必要がある。より具体的には、展開平面波にあるエネルギーカットオフ Ecut を設け る。 $|G|^2 > E_{cut}$ では波動関数の Fourier 成分である $\phi_{{\bf k},n,\sigma}(G)$  の値が0 であるとする

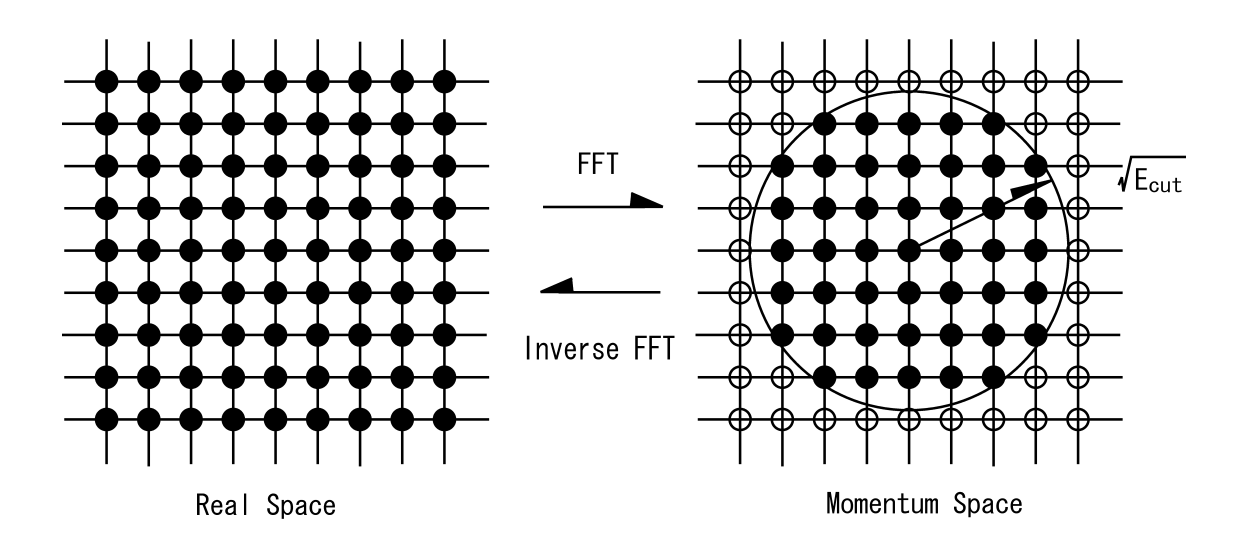

図 1: FFT による Fourier 変換で移り変わる、実空間メッシュと逆格子空間メッシュ の対応関係の概念図。逆格子空間(運動量空間)では、 $G \leq \sqrt{E_{cut}}$ の範囲にある $G$ 点のみで波動関数が展開される。

のである。このエネルギーカットオフの設定によって、必要とされる逆格子空間の 部分空間が定まる。つまり  $|\mathbf{G}|^2 \leq E_{cut}$  となる格子点全てがぎりぎり含まれる有限な 大きさの逆格子メッシュを定める。(図1)すると対応して、離散 Fourier 変換を考え た際に実空間上に格子構造が与えられる。この格子を実空間メッシュと呼ぶ。メッ シュ上の点を以下ではrj とする。すると、以下のような計算手順が与えられる。

- 1. 逆格子空間における波動関数  $\phi_{\mathbf{k},n,\sigma}(\mathbf{G})$  を FFT によって Fourier 逆変換し、(9) 式により与えられる実空間メッシュ上の波動関数 $\phi_{\mathbf{k},n,\sigma}(\mathbf{r}_i)$ を得る。
- 2.  $\phi_{\mathbf{k},n,\sigma}(\mathbf{r}_i)$ から、実空間メッシュ上における電子密度 $n_\sigma(\mathbf{r}_i)$ を(7)式によって計 算する。
- 3. 実空間メッシュ上の電子密度  $n_{\sigma}(\mathbf{r}_i)$  から、FFT による Fourier 変換によって電 子密度の Fourier 級数を得る。

最後のステップでは、次式を用いている。

$$
n_{\sigma}(\mathbf{G}) = \sum_{j} n_{\sigma}(\mathbf{r}_{j}) \exp(-i\mathbf{G} \cdot \mathbf{r}_{j}). \qquad (10)
$$

## 3 各エネルギーの表式

前節の方法で得られた { $\phi_{\mathbf{k},n,\sigma}(\mathbf{G})\}, \{\phi_{\mathbf{k},n,\sigma}(\mathbf{r}_j)\}, \{n_\sigma(\mathbf{r}_j)\}, \{n_\sigma(\mathbf{G})\}\$ を用いて以下 のように具体的な計算が行われる。但し、以下のエネルギーの表式は、すべて単位 胞当たりのエネルギーである。

## 3.1 運動エネルギー

この項は、逆格子空間で計算される。

$$
E_{kin} = \frac{\Omega_{cell}}{2} \sum_{\mathbf{k},n,\sigma} \sum_{\mathbf{G}} |\mathbf{k} + \mathbf{G}|^2 |\phi_{\mathbf{k},n,\sigma}(\mathbf{G})|^2.
$$
 (11)

ここで、Ωcell は単位胞の体積を表す。この計算は、実空間で差分近似などによって 評価しても計算量が大きく増加することはないが、微分演算子が指数関数に対して は数の積となることから、波数空間で行う方が取り扱いが簡単である。

#### 3.2 ハートレー・エネルギー

この項も、逆格子空間で計算される。

$$
E_{el-el} = \frac{\Omega_{cell}}{2} \sum_{\mathbf{G}} \frac{4\pi |n(\mathbf{G})|^2}{G^2} \,. \tag{12}
$$

ここで、 $\sum_{\mathbf{G}}$ は $\mathbf{G} = \mathbf{0}$ を除くことを示している。 $\mathbf{G} \rightarrow \mathbf{0}$ で生じる発散は、 $E_{ion-ion},$  $E_{el-ion}$ の各項にも現れ、系が中性の時には完全に打ち消し合うことが分かっている。 そのため、各項での発散部分を予め除いておく。

この計算は、実空間で行うと 6 次元空間積分となるため、実空間メッシュの格子 点数  $N_{mesh}$ に対して、 $O(N_{mesh}^2)$ の演算が必要となる。それに対して、逆格子空間 で行った場合には、FFT の計算に必要となる演算量 $O(N_{mesh} \log N_{mesh})$ が全体とし ての演算量を決める。そこで、この計算は逆格子空間で行った方が容易であると言 える。

## 3.3 交換相関エネルギー

交換相関エネルギー密度 εrc にはいくつかの表式があるが、本パッケージで提供 しているのは、Perdew-Zunger の表式 (PZ81) である。この表式はその後の Perdew-Wang の表式 (PW92) と比較した場合には、両者とも基本的に Ceperley-Alder の量 子モンテカルロ計算の結果を解析的に表現することを基本としているが、PW92 で は Vosko らのスピン偏極依存性を取り入れ、モンテカルロ計算の結果をパラメータ 化する際に個々の計算結果の誤差を考慮して重み付けを導入している点などの差異 がある。

$$
E_{xc} = \int_{\Omega_{cell}} d\mathbf{r} \varepsilon_{xc} \left( n(\mathbf{r}) \right) n(\mathbf{r}) \ . \tag{13}
$$

 $\overline{\mathcal{R}}$ 換相関エネルギー密度  $\varepsilon_{rc}$ は、交換エネルギー密度  $\varepsilon_{rc}$ と相関エネルギー密度  $\varepsilon_{nc}$ に 分けることができる。

$$
\varepsilon_{xc} = \varepsilon_x + \varepsilon_c \,. \tag{14}
$$

スピン依存性は本パッケージのバージョンでは考慮されていない。交換エネルギー 密度としては、

$$
\varepsilon_x(r_s) = -\frac{3}{4\pi r_s} \left(\frac{9\pi}{4}\right)^{\frac{1}{3}}
$$
  

$$
r_s = -\left(\frac{3}{4\pi n}\right)^{\frac{1}{3}},
$$
 (15)

が用いられる。相関エネルギー密度の表式は省略する。

## 3.4 電子-イオン間相互作用

イオンの荷電は古典的な電荷分布として扱う。それを、擬ポテンシャルとして問 題に反映する。本パッケージでは、 $E_{el-ion}$ は擬ポテンシャル $\hat{V}^{pseudo}_I$ を用いて計算さ れる。内殻の電子の効果は擬ポテンシャルに含まれるため、擬ポテンシャル法では価 電子のみを顕わに扱うことになる。或いは、内殻電子の電荷分布は固定されている とする近似を採用していることになる。本パッケージで採用している擬ポテンシャ ルによるエネルギーは、局所ポテンシャルと非局所ポテンシャルの和で表される。

$$
E_{el-ion} = E_{el-ion}^{local} + E_{el-ion}^{non-local}
$$
  
= 
$$
\sum_{I} \int_{\Omega_{cell}} d\mathbf{r} \, n(\mathbf{r}) V_{I}^{local} \left( |\mathbf{r} - \mathbf{R}_{I}| \right)
$$
  
+ 
$$
\sum_{\mathbf{k}, n, \sigma} \sum_{I, l \neq l_0} \int_{\Omega_{cell}} d\mathbf{r} \, \phi_{\mathbf{k}, n, \sigma}^{*}(\mathbf{r}) \delta \hat{V}_{I}^{l}(\mathbf{r} - \mathbf{R}_{I}) \phi_{\mathbf{k}, n, \sigma}(\mathbf{r}). \qquad (16)
$$

ここで、l は軌道角運動量を表す。本パッケージに含まれている擬ポテンシャルでは、 局所ポテンシャルに $l = 0, 1, 2$ のどれか一つ (それを $l_0$ とする)の寄与を局所ポテ ンシャルに含め、その他が非局所ポテンシャルとなることを仮定している。

$$
V_I^{local}(r) = V_I^{core} + \delta V_I^{l_0} \,. \tag{17}
$$

ここで、V<sub>I</sub>core は内殻のポテンシャルを表す。 逆格子空間における Eel−ion は次のようになる。

$$
E_{el-ion} = \Omega_{cell} \sum_{\mathbf{G}}' \sum_{I} S_{I}(\mathbf{G}) n(\mathbf{G}) V_{I}^{local}(\mathbf{G}) + \Omega_{cell} n(\mathbf{0}) \sum_{I} \alpha_{I} + \Omega_{cell} \sum_{\mathbf{k}, n, \sigma} \sum_{\mathbf{G}, \mathbf{G}'} \sum_{I, l \neq l_0} S_{I}(\mathbf{G} - \mathbf{G}') \phi_{\mathbf{k}, n, \sigma}^{*}(\mathbf{G}) \delta \hat{V}_{I}^{l}(\mathbf{k} + \mathbf{G}, \mathbf{k} + \mathbf{G}') \phi_{\mathbf{k}, n, \sigma}(\mathbf{G}').
$$
\n(18)

$$
S_I(\mathbf{G}) = \exp(-i\mathbf{G} \cdot \mathbf{R}_I). \tag{19}
$$

ここで、 $V_I^{local}(\mathbf{G})$ は  $I$  番目の原子における擬ポテンシャルの局所部分の Fourier 成 分、 $S_I(G)$ は構造因子を示す。 $E_{el-el}$ ,  $E_{ion-ion}$ ,  $E_{el-ion}$ の $G = 0$ での発散は、和を とることによって完全に打ち消し合う。しかしながら、擬ポテンシャル法を用いる

ことによって有限の値が残り、全エネルギーにずれが生じる。このG→0の極限 での全エネルギーのずれは、 $G \rightarrow 0$ における  $E_{el-ion}^{local}$ と I 番目の原子における生の Coulomb ポテンシャル  $-4πZ_I/\Omega_{cell}G^2$  との差によるものである。これは  $\alpha_I$  として 次のように表される。

$$
\alpha_I = \lim_{\mathbf{G}\to\mathbf{0}} \left( S_I(\mathbf{G}) V_I^{local}(\mathbf{G}) - \frac{4\pi Z_I}{\Omega_{cell} G^2} \right) . \tag{20}
$$

エネルギーの非局所部分からの寄与を計算するためには、平面波の数 N に対し て、O(N<sup>2</sup>) の演算量が必要である。しかしながら、Kleinman と Bylander による近 似 (K-B 近似) を用いることによって、演算量を O(N) にすることが可能である。こ こでは、この K-B 近似を適用した場合の表式を用いる。

$$
\delta \hat{V}^{non-local} = \sum_{l,m} \frac{|\delta \hat{V}^l \phi_{l,m} \rangle \langle \phi_{l,m} \delta \hat{V}^l|}{\langle \phi_{l,m} | \delta \hat{V}^l | \phi_{l,m} \rangle}.
$$
\n(21)

ここで $\phi_{l,m}$ は軌道角運動量 $l$ 、磁気量子数 $m$ をもつ擬波動関数である。(21) 式は $\phi_{l,m}$ が完全系を張っていれば正しい式であるが、K-B 近似ではこれを擬イオンに対する 固有状態として求められた擬波動関数にとる。一般的な系に対しては、従って近似 である。多くの系においては物理量に悪影響を与えないことが知られている。しか し、幾つかの場合にはこの近似による副作用が現れることも知られている。一般的 な表式における非局所ポテンシャルは、本来動径座標に関しては局所な表示になっ ており、その意味で semi-local なポテンシャルと呼ばれている。ところが、K-B 近 似を行うと、動径方向に関しても非局所なポテンシャルになってしまう。このため Wronsky の定理が満たされなくなることが知られている。そこで、K-B 近似したポ テンシャルにおいては、ノードをもつ偽の束縛状態が、ノードを持たない真の束縛 状態より低いエネルギー固有状態として現れることがあり得る。このような以上な 束縛状態は ghost states と呼ばれている。

 $\mathrm{K}\text{-}\mathrm{B}$ 近似により、非局所ポテンシャル $\delta\hat{V}^l(\mathbf{k}+\mathbf{G},\mathbf{k}+\mathbf{G}')$ は以下のように表される。

$$
\delta \hat{V}^{l}(\mathbf{k} + \mathbf{G}, \mathbf{k} + \mathbf{G}') = \frac{1}{\Omega} \int_{\Omega} d\mathbf{r} \exp(-i(\mathbf{k} + \mathbf{G}) \cdot \mathbf{r}) \delta \hat{V}^{l}(r) \hat{P}_{l} \exp(i(\mathbf{k} + \mathbf{G}) \cdot \mathbf{r})
$$
  
\n
$$
= \frac{4\pi}{\Omega} (2l + 1) P_{l} (\cos \theta_{\mathbf{k} + \mathbf{G}, \mathbf{k} + \mathbf{G}'})
$$
  
\n
$$
\times \int_{0}^{\infty} d\mathbf{r} \, r^{2} j_{l}(|\mathbf{k} + \mathbf{G}|r) j_{l}(|\mathbf{k} + \mathbf{G}'|r) \delta \hat{V}^{l}(r)
$$
  
\n
$$
= \frac{4\pi}{\Omega} (2l + 1) P_{l} (\cos \theta_{\mathbf{k} + \mathbf{G}, \mathbf{k} + \mathbf{G}'}) \frac{\chi_{I}^{l}(\mathbf{k} + \mathbf{G}) \chi_{I}^{l}(\mathbf{k} + \mathbf{G}')}{X_{I}^{l}},
$$
(22)

$$
\cos \theta_{\mathbf{k} + \mathbf{G}, \mathbf{k} + \mathbf{G}'} = \frac{(\mathbf{k} + \mathbf{G}) \cdot (\mathbf{k} + \mathbf{G}')}{|\mathbf{k} + \mathbf{G}||\mathbf{k} + \mathbf{G}'|},\tag{23}
$$

$$
\chi_I^l(\mathbf{k} + \mathbf{G}) = \int_0^\infty d\mathbf{r} \, r^2 j_l(|\mathbf{k} + \mathbf{G}|r) \delta \hat{V}^l(r) R_l(r) \,, \tag{24}
$$

$$
X_I^l = \int_0^\infty d\mathbf{r} \, r^2 \delta \hat{V}^l(r) |R_l(r)|^2 \,. \tag{25}
$$

ここで、 $R_l(r)$ は擬ポテンシャル $\delta \hat{V}^l(r)$ によって表される擬波動関数 $\phi_{l,m} = Y_{l,m}(\theta,\phi) R_l(r)$ の動径部分である。

## 3.5 イオン-イオン間相互作用

この項は、Ewald 和の方法によって計算される。

$$
E_{ion-ion} = \frac{1}{2} \frac{1}{N_{cell}} \sum_{I,J} \frac{Z_I Z_J}{|\mathbf{R}_I - \mathbf{R}_J|}
$$
  
= 
$$
\frac{1}{2} \sum_{n,m,\mathbf{L}} \frac{Z_n Z_m}{|\mathbf{d}_n - \mathbf{d}_m - \mathbf{L}|}
$$
  
= 
$$
\frac{1}{2} \sum_{n,m,\mathbf{L}} Z_n Z_m \left( \frac{\text{erfc}(\kappa|\mathbf{d}_n - \mathbf{d}_m - \mathbf{L}|)}{|\mathbf{d}_n - \mathbf{d}_m - \mathbf{L}|} + \frac{\text{erf}(\kappa|\mathbf{d}_n - \mathbf{d}_m - \mathbf{L}|)}{|\mathbf{d}_n - \mathbf{d}_m - \mathbf{L}|} \right)
$$
(26)

ここで、Lは周期系における並進ベクトルである。原子の座標 RIは単位胞内で原子 の位置を指定するベクトル $d_n$ によって置き換えられ、 $R_I = d_n + L$ で表される。(26) 式の第一項は実空間で計算され、第二項は逆格子空間で計算される。f(r) = erf(κr) の Fourier 係数は次のように計算される。

$$
f(\mathbf{G}) = \lim_{\mu \to 0} \frac{1}{\sqrt{\Omega_{cell}}} \int d\mathbf{r} \, f(r) \exp\left(-i\mathbf{G} \cdot \mathbf{r} - \mu r\right)
$$

$$
= \frac{4\pi}{\Omega_{cell}} \frac{e^{-(G/2\kappa)^2}}{G^2}.
$$
(27)

このとき、Fourier 係数  $f(G)$  の  $G \rightarrow 0$  での振る舞いは、

$$
f(\mathbf{G}) \simeq \frac{4\pi}{\Omega_{cell}} \left[ 1 - \left(\frac{G}{2\kappa}\right)^2 + O(G^4) \right] \frac{1}{G^2}
$$
  
= 
$$
\frac{4\pi}{\Omega_{cell}} \left[ \frac{1}{G^2} - \frac{1}{2\kappa} + O(G^2) \right]
$$
 (28)

となる。ここで、第一項は Eel-el, Eel-ion と打ち消しあい、第二項のみが残る。それ ゆえ、発散項を取り除いた Eion−ion は Ewald パラメータ γewald として以下のように 与えられる。

$$
\gamma_{ewald} = \sum_{n,m} Z_n Z_m \left[ \frac{4\pi}{\Omega_{cell}} \left( \sum_{\mathbf{G}}' \frac{e^{-(G/2\kappa)^2}}{G^2} e^{i\mathbf{G} \cdot (\mathbf{d}_n - \mathbf{d}_m)} - \frac{1}{4\kappa} \right) + \sum_{\mathbf{L}}' \frac{\text{erf}(\kappa|\mathbf{d}_n - \mathbf{d}_m - \mathbf{L}|)}{|\mathbf{d}_n - \mathbf{d}_m - \mathbf{L}|} - \frac{2\kappa}{\sqrt{\pi}} \delta_{n,m} \right].
$$
 (29)

単位胞内に含まれる原子数が多くなると、Ewald 和の計算時間は無視できなくな る。そこで、計算量を節約するために、以下の考えに基づいて収束に必要な和の取 り方を最適化する。(29) 式において、実空間と逆格子空間のそれぞれにおける和に はカットオフがあり、およそ、1/κ, 2κ の程度に見積もることができる。実空間にお いて、単位胞の一辺がL であるとすると、逆格子ベクトルの長さは、 $G_0 = 2\pi/L$ で ある。両空間での Yewald の収束に必要な格子ベクトルの最大値は、カットオフ半径 と  $L_{max} = LN_{Rmax} \propto 1/\kappa$  と  $G_{max} \propto G_0 N_{Gmax} \propto 2\kappa$  の関係がある。よって、両空 間においてとられる格子点の総数は、 $N_{total} \propto N_{Rmax}^3 + N_{Gmax}^3 \propto \frac{1}{(\kappa L)^3} + \left(\frac{\kappa L}{\pi}\right)$ π  $\big)^3$ と見 積もられ、 $\kappa \simeq \frac{\pi}{L}$ にとれば最小の計算量で計算できることが分かる。単位胞が直方 体の場合には、評価式は $\kappa \simeq \frac{\pi}{(L_xL_yL_z)^{1/3}}$ となる。

## 4 Hellmann-Feynman Force

この節では、原子に働く力の表式を与える。I番目の原子に働く力 $F_I$ は、全エネ ルギーを原子座標 R<sup>I</sup> で微分することで得られる。

$$
\mathbf{F}_{I} = -\frac{dE}{d\mathbf{R}_{I}} \n= -\sum_{i} \left[ \langle \phi_{i} | \left( \frac{d}{d\mathbf{R}_{I}} H \right) | \phi_{i} \rangle + \left( \frac{d}{d\mathbf{R}_{I}} \langle \phi_{i} | \right) H | \phi_{i} \rangle + \langle \phi_{i} | H \left( \frac{d}{d\mathbf{R}_{I}} | \phi_{i} \rangle \right) \right] (30)
$$

ここで、i(= (k, n, σ)) は、Kohn-Sham 波動関数を指定する量子数の組を表すもの とする。 $H \, \& \,$  Kohn-Sham Hamiltonian とすると、全エネルギーは今の場合、 $E =$  $\sum_i \langle \phi_i| H |\phi_i \rangle$  で表される。それゆえ、波動関数からの寄与が存在するため、一般に は計算量が非常に大きくなる。しかしながら、波動関数 di が H の規格化された固 有状態の完全系を与えるとすれば、次のように (30) 式の第二項の和は 0 となる。

$$
\sum_{i} \left[ \left( \frac{d}{d\mathbf{R}_{I}} \langle \phi_{i} | \right) H | \phi_{i} \rangle + \langle \phi_{i} | H \left( \frac{d}{d\mathbf{R}_{I}} | \phi_{i} \rangle \right) \right]
$$

$$
= \sum_{i} \varepsilon_{i} \frac{d \langle \phi_{i} | \phi_{i} \rangle}{d\mathbf{R}_{I}} = 0 \tag{31}
$$

それゆえ、原子に働く力の表式は以下のようになる。

$$
\mathbf{F}_{I} = -\sum_{i} \langle \phi_{i} | \frac{dH}{d\mathbf{R}_{I}} | \phi_{i} \rangle = -\frac{\partial E}{\partial \mathbf{R}_{I}} \tag{32}
$$

(32) 式は、各波動関数がハミルトニアンの固有状態であるとき、エネルギーの原子 座標に関する偏微分が原子に働く物理的な力を与えることを意味している。これは Hellmann-Feynman の定理と呼ばれており、この定理を用いることによって、原子 に働く物理的な力を簡単に計算することができる。しかしながら、この定理を適用 するためには、全エネルギーが基底状態の値に充分収束していなければならない。 また、原子に働く力を精度良く計算することは、全エネルギーを精度良く計算する ことに比べて困難になる。その理由は、全エネルギーの誤差が波動関数の誤差の2 次のオーダーであるのに対して、力の誤差は波動関数の誤差の1次のオーダーだか らである。

波動関数を平面波基底で展開した場合、原子座標が顕わに含まれないという性質が ある。そのため、エネルギーを原子座標で微分したとき、ノルム保存型擬ポテンシャ ルを用いた場合の力の表式としては、顕わに原子座標依存性をもつ Eel−ion, Eion−ion の2項のみが有限の値をもち、他の項は0となる。

$$
\mathbf{F}_I = -\frac{\partial}{\partial \mathbf{R}_I} \left( E_{el-ion} + E_{ion-ion} \right) . \tag{33}
$$

ここで、 $\frac{\partial E_{el-ion}}{\partial \mathbf{D}}$  $\partial \mathbf{R}_I$ は局所部分と非局所部分の2つの項で記述される。

## 5 ESoptの構造

現バージョンの ESopt は以下のような構成となっている。なお、将来変更される 可能性がある。ESopt.tar.gz を展開すると、ESopt というディレクトリーができ る。その下に、INPUT\_DATA, mknon, commons, params というサブディレクトリがで きる。以下それぞれのディレクトリについて説明する。

#### 5.1 ESopt

プログラムファイル (\*.f90), makefileと関連した実行ディレクトリ作成スクリプ トファイルが含まれている。ESopt では入力ファイルを以下に説明する INPUT\_DATA において作成したあとで、このメインディレクトリで make を実行し、実行ディレク トリを作る。そののち、実行ディレクトリ(その名称は makefile で指定する)に おいて実際の実行を行うことになる。

#### 5.2 INPUT DATA

計算に必要な入力ファイル群が格納されています。基本的に、ユーザが設定しな ければならないのは、CORD というファイルと、\*.CNTL というファイルです。CORDで は、コンパイル時に必要なパラメータ群(物質の構造や計算条件)を与え、\*.CNTL は実行時に読まれるパラメータ群(動作モードの切り替えなど)を与えます。擬ポ テンシャルのデータや、k 点サンプリングのやり方を与えるデータもこのディレク トリにあります。

#### 5.3 mknon

計算に必要なパラメータセットを計算する二つのサブプログラムが格納されてい ます。このプログラム群を利用することにより、ユーザは本質的に独立な入力変数 のみを設定すれば良いようになっています。一つめのサブプログラム、kbexe では、 FFT mesh 数や、フーリエコンポーネントの数は、カットオフとユニットセルサイ ズから自動的に計算されます。また、電子の状態数は原子の価数の総和から計算さ れます。これらの、システム依存のパラメータのうち、プログラムの実行時に配列 サイズ等の決定のため必要なものは、parameters.data というファイルにフォート ランの unformatted 形式で出力されます。それ以外のものは、input.dat という同 じく unformatted 形式で出力されます。また、二つめのサブプログラム mknon では、 運動量空間での FFT メッシュ点(直方体型に分布する)と、カットオフによって球 形に切り抜かれた範囲内にあるフーリエコンポーネントとの対応関係のリストを求 め、gpt\_list というファイルに unformatted 形式で出力します。これらのプログラ ムは make を実行することにより自動的に呼ばれます。

#### 5.4 commons と params

本パッケージにおいては、サブルーチン間での変数と配列の引き渡しを原則とし て以下のようにしている。配列に関しては、module 中で public 宣言したグローバル 配列を定義して各サブルーチンで参照する。一方変数の一部は、common 文による 参照を行っている。これは、ベースにした Fortran 77 プログラムからの変更が完全 ではないためである。mknon で計算されたパラメータにより、グローバル配列のア ロケーションを行う際に配列サイズが決定されるが、mknon/parameters.data を読 み込んで参照するための module が parameters.f90 であり、一方配列参照のための ものが、globalarray.f90 である。commons においては、サブルーチン間で共通に 参照する変数を幾つかのヘッダーファイルの形で提供している。一方、params にお いては、LDA ポテンシャルのパラメタのような物質依存でないパラメータが格納さ れている。

## 6 プログラム実行の概要

プログラムの実行に関する流れは以下のようになっている。

- 1. INPUT\_DATA/CORDにより、計算するシステムに関するパラメータ(原子座標、 種類、ユニットセルサイズ)および計算条件(平面波のカットオフ半径、k点 サンプリングの種類、など)を設定する。
- 2. makefile の先頭にある DESTDIR=destination の destination の部分が実行ディレ クトリ名になるため、ここを変更する。なお、実習ではマシンを指定するため、 マシン依存性に関する記述は省略。
- 3. make する。
- 4. cd destination する。
- 5. 実行モード切替用入力ファイル、SOPT.CNTL, FILE\_IO.CNTL を適当に設定する。
- 6. ./opt で実行する。

## 7 入出力について

基本的には、INPUT\_DATA/CORD, makefile を設定して make し、実行ディレクト リに移動して\*.CNTL を設定すればプログラムの実行準備は終わりです。以下に、こ れらのファイルの設定の仕方を示します。

## 7.1 CORD

INPUT\_DATA/CORD の入力形式は以下の通りである。この例はダイヤモンド構造の Si の場合の例である。

++++++++++++++++++++++++++++++++++++++++++++++++++++++++++++++

+ <<<<<<<<<<<<<<<<<<< Basic Inputs >>>>>>>>>>>>>>>>>>>>>>>>+ ++++++++++++++++++++++++++++++++++++++++++++++++++++++++++++++

#Atom coordinates relative to unit vectors, Atom,mode. 0.250000000D+00 0.250000000D+00 0.250000000D+00 Si o 0.500000000D+00 0.500000000D+00 0.500000000D+00 Si o #^ ^ ^ ^ ^ ^ ^^ ^

この部分が原子の相対座標(ユニット·ベクトルで与えられる座標に対する位置)を 与える。#から#までが入力フィールドであり、この間の行数が原子数を与える。各座 標の相対座標は^から^までの桁で数値を与える。また、原子の種類は大文字、小文字 を含めて判別しているため、Si のように記載する。mode は原子の動きについて示し ており、o は原子位置の最適化を行い、f は原子を固定することを意味する。各元素 の荷電子数や擬ポテンシャルの  $l_0$  の情報などは、INPUT\_DATA/TABLE\_OF\_ELEMENTS にある。

===============<<< 0ther basic inputs >>==========================

```
________________________________________________________________
| unit_vec: Primitive vectors of unit cell in real space [Ang]|
| kp_file: Sampling type of primitive F.B.Z.
| [file name with 6 char.]
| E_cut: Cutoff energy for plane-wave [Ry] |
| band_calc: Choice [yes|no|metal|bands|mband] |
| f_crt: Critical force [Ry/a.u.] for judging convergency. |
| f_tol: Parameter for judging convergency of electronic |
           | deg. freedom.(Relative ) |
| calc_mode: Calculation mode.(bas[ic] or ext[entended]) |
| ideb: ideb = 1; Running verbose mode.
~~~~~~~~~~~~~~~~~~~~~~~~~~~~~~~~~~~~~~~~~~~~~~~~~~~~~~~~~~~~~~~~
```

```
&basic_input
unit_vec = 2.715, 0.000, 2.715,
           2.715, 2.715, 0.000,
           0.000, 2.715, 2.715,
kp_file = 'DP10GM',E_{cut} = 8.0,
band\_calc = 'metal',f_{\text{crit}} = 5.0D-03,
f tol = 1.0D-8,
calc_model = 'bas',
```
### $ideb = 0$ &end

このセクションは、Fortran の namelist 形式で与えられている。

• unit\_vec : 単位胞を与えるユニット・ベクトルを

$$
\begin{array}{ccc}\na_{1x} & a_{1y} & a_{1z} \\
a_{2x} & a_{2y} & a_{2z} \\
a_{3x} & a_{3y} & a_{3z}\n\end{array}
$$

の順序で与える。

- kp\_file : k 点のリストを与えるファイルの指定。本パッケージでは結晶系に よって k 点リストを取り替えて使っている。'DP10GM' は O 群の対称性のみを 考慮した立方晶系用のもの。
- E\_cut はカットオフエネルギー  $E_{cut}$ を Ry 単位で与える。
- band\_calcは計算法のスイッチ。'metal' とした場合にはフェルミ準位近傍で フェルミ関数による準位占有数をぼかした計算を行うことを意味している。
- f\_crt : 原子間力についての収束判定条件。
- f\_tol : 電子系の CG に関する収束判定条件。
- calc\_mode : 計算モード。本パッケージでは単位胞固定で原子位置の最適化ま でを行う'bas' に固定。なお、'ext' は圧力一定の計算モード。
- ideb : 標準出力をコントロールするパラメータ。

++++++++++++++++++++++++++++++++++++++++++++++++++++++++++++++ +<<<<<<<<<<<<<< Mode dependant parameters >>>>>>>>>>>>>>>>>>>+ ++++++++++++++++++++++++++++++++++++++++++++++++++++++++++++++

==============<< Case 1; band = yes or metal. >>=============

\_\_\_\_\_\_\_\_\_\_\_\_\_\_\_\_\_\_\_\_\_\_\_\_\_\_\_\_\_\_\_\_\_\_\_\_\_\_\_\_\_\_\_\_\_\_\_\_\_\_\_\_\_\_\_\_\_\_\_\_\_\_ | pwidth: Width of graduall cutoff for occupation number[Ry].| | incw: Eigen states is sorted in every incw CG steps. | ncband: Number of un-occupied states. ~~~~~~~~~~~~~~~~~~~~~~~~~~~~~~~~~~~~~~~~~~~~~~~~~~~~~~~~~~~~~~

&METALD pwidth=0.005,

```
incw=10,
ncband=4
&END
```

```
Case 1 の部分は、'metal' のときに必要となるパラメータ。pwidth はフェルミ分布
関数の幅を与える。incw は準位の入れ替えを行うステップ回数。ncband は計算す
るフェルミ準位以上にある空の軌道の数。
```
 $===<<$  Case 2; cmode = ext. (Variable cell simulation.) >> = = = = \_\_\_[ Constant-cutoff is mimiced with following parameters. ]\_\_\_ | | | vke: Kinetic energy is scaled in vke where | |  $|k+G|$ <sup>2</sup> is beyond E\_cut. | sigma: Above scaling is faded in over sigma. | defmax: Maximum deformation of unit-cell allowed in this | | simulation. | ~~~~~~~~~~~~~~~~~~~~~~~~~~~~~~~~~~~~~~~~~~~~~~~~~~~~~~~~~~~~~~~

Original  $vke = 2.0$ , sigma =  $0.05$ ,  $defmax = 3*0.05$ 

```
&mimicd
vke = 2.0,
sigma = 0.10,
defmax = 3*0.05&end
```
Case 2 の部分は、圧力一定の分子動力学計算において単位胞が変化してもカットオ フエネルギーを止めている場合に生じうる G 点数の変化を抑える機能に関する部分。 本パッケージでは使われていない。

## 7.2 SOPT.CNTL

INPUT\_DATA/SOPT.CNTL の入力形式は以下の通りである。

```
&soptcntl
itmaxs=1,
f crt=0.005,
ftol = 1.0d-9,itmaxd=200,
```

```
delta = 0.4,
ideb = 0&end
```
- itmaxs : 構造最適化の最大ステップ数。
- f\_crt : 構造最適化における収束判定条件。各原子に働く力の絶対値の最大値 が f\_crt 以下になったときに収束したとみなす。単位は A.U.
- ftol: 電子系の収束判定条件。1CGステップあたりのエネルギーの相対変化 を単位とする。
- itmaxd : 電子系最適化の最大 CG ステップ数。
- delta : 原子配置を最適化する時のステップ幅。原子に働く力にかかる比例 定数。

## 7.3 FILE IO.CNTL

INPUT\_DATA/FILE\_IO.CNTL の入力形式は以下の通りである。

```
======================================================================
```
1. Parameter(s) to controll output.

```
&file_io_cntl
read_file='no',
initial_file=1
&end
```
intchg: interval of charge output

```
&outcntl
intchg = 10,
intefl = 20,
intwf = 10.
&end
```
2. Debug Flags

&debug\_fl

```
ideb = 0&end
```
- read file : 計算開始時の原子配置および波動関数として以前の計算結果を 利用するかどうかを与える。'yes' のときには、実行ディレクトリ中にある MONIT/wave000 および RESULTS/cordXXX を読む。XXX は I3.3 によって与えら れる数で、initial\_file によって与える。
- initial\_file : read\_file='yes' のときの XXX の値。read\_file='no' のと きは無視。
- intchg : 電荷密度分布を出力するタイムステップの間隔を与える。
- intef1 : MONIT/energy を出力する CG ステップの間隔を指定する。IO 時間 を短縮したいときには大きめの値を指定する。
- intwf : MONIT/wave000 を出力する間隔を指定する。

## 7.4 出力について

計算の途中経過には、実行ディレクトリにつくられる MONIT というディレクトリ にエネルギー等の情報が出力されていきます。全エネルギーは、energy というファ イルに出力されます。波動関数は、intwf ごとに wave000 という名前で出力されま す。構造最適化も終了した時には wave999 という名前で出力されます。波動関数は unformatted で出力されます。

実空間の電荷密度分布は、CHARGE というディレクトリの下に、chgdnsXXX と いうファイル名で保存されます。